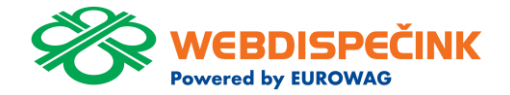

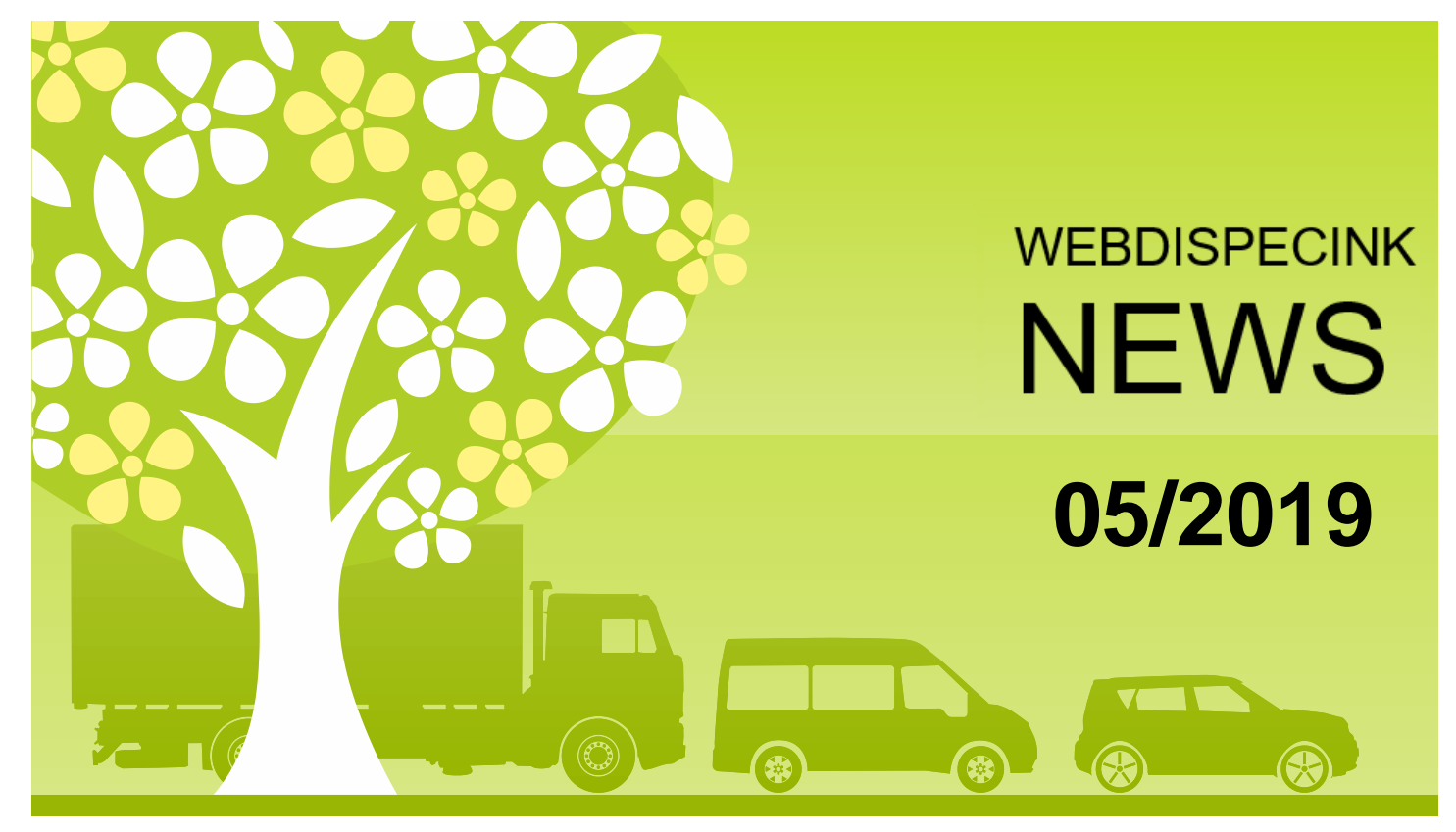

www.webdispecink.cz

# CONTENT

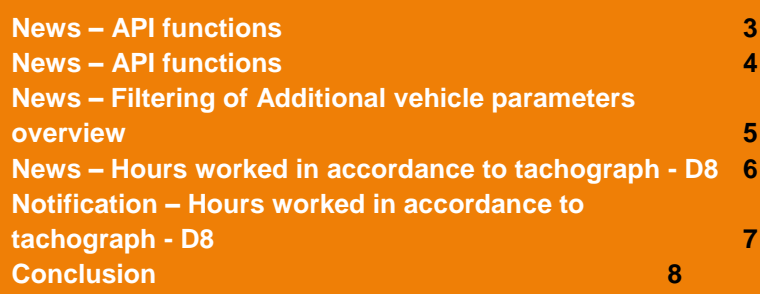

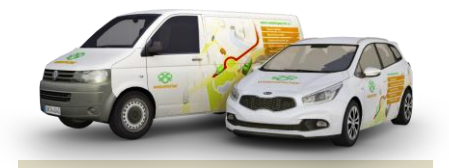

**Editorship** Editor´s office: Princip a.s. Hvězdova 1689/ 2a 140 00 Praha 4 – Nusle

Editor´s email: webdispecink@webdispecink.cz

### NEWS – API functions

**Api function \_getRoutePositionsDetail, which returns the specific points of the logbook, newly returns the value of KM also.**

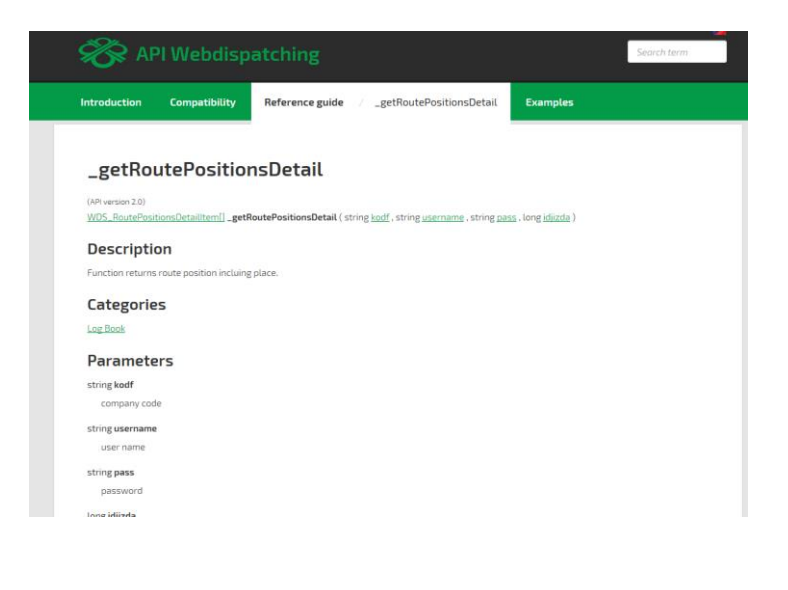

### NEWS – API functions

**API function** *getDriversList a* **\_getDriversList2.**

**The "disabled" parameter was added to this specified function.**

**If you enter parameter disabled 0 - the function returns only the active driver s .**

**If you enter parameter disabled 1 - the function returns only the inactive driver s .**

**In case enter no value or not using any parameter means – return all drivers, regardless of their status .**

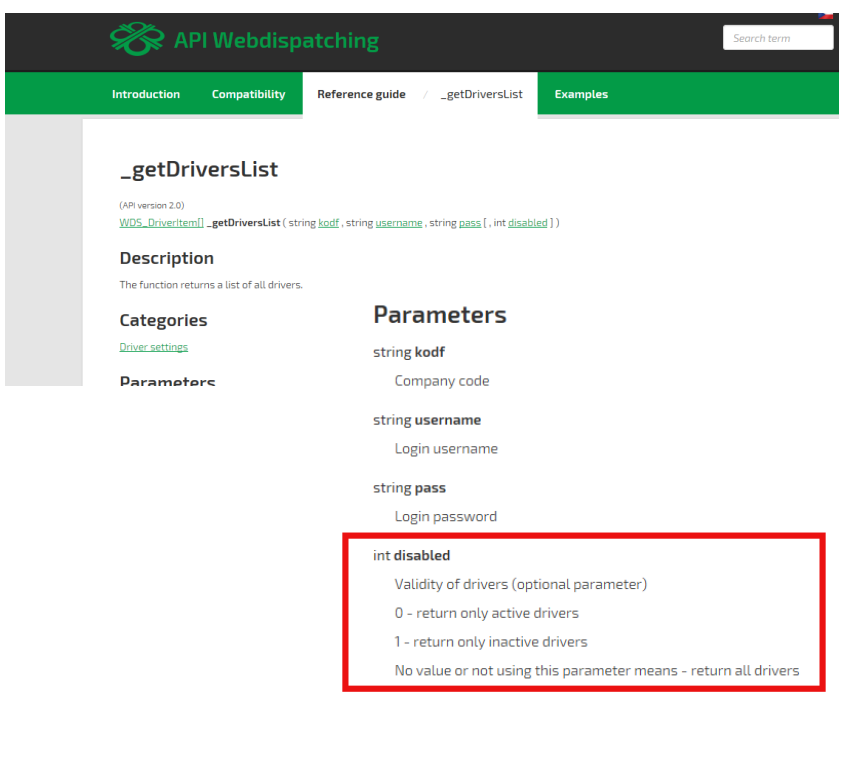

## NEWS – Filtering of Additional vehicle parameters overview

**In Settings Tab – Vehicles – Vehicle – additional parameters you can now view inactive vehicles data.**

**We have added an overview filtering and you can choose whether you want to see a summary of the additional parameters for active, inactive or both kinds of vehicles.**

#### Dispečink | Statistiky | Nástroje | Spedice | ● Nastavení | Oblíbené | Admin Nastavení » Vozidla » Vozidla - další parametry: Export do XLS **Ma**brazit Rozšířený Vyřazeno filtr vyřazené v všechny aktivní Mod Druh Denní<br>sazba<br>Foto Rezerva Počet Druh<br>vozidla Barva vvřazené **RZ** voz náprav  $007/$ D Blank 23451 Volkswagen D  $\overline{0}$ autobus  $\ddot{\mathbf{0}}$ ne n  $00018$ AG. Mazda 37241 1466 Motor Corp **5M2**  $\sim$

### NEWS – Hours worked in accordance to tachograph D-8

**There are further improvements in new statistics – Summaries of drivers hours worked according to the tachograph D-8.**

**Newly, 4 icons can be seen, it offers you a quick review of a driver´ s rides in a given month.**

#### **These icons are:**

- **Total number of the days per month.**
- **Number of driven days in a given month and total percentage use.**
- **Number of countries in a given month.**
- **Number of vehicles used in a given month.**

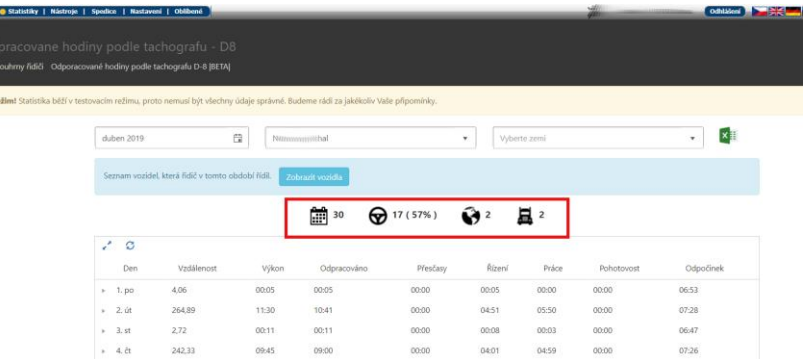

# NOTIFICATION – Hours worked in accordance to tachograph D-8 /Beta/

Dispečink | @ 5

Testovací režim

**We have released new statistics for Hours worked in accordance to tachograph D-8, as you could read in our April´s Webdispecink News magazine.**

**Please note, this statistic is in BETA version for the present. It is used for public testing, therefore all data may not be correct.**

**We will welcome and appreciate all your comments and suggestions.**

webdispecink@webdispecink.cz

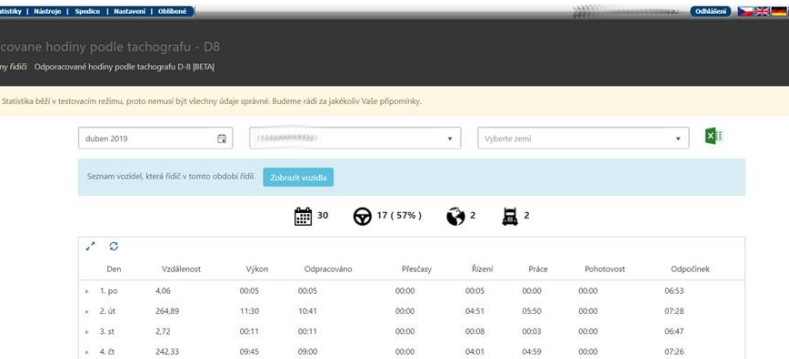

7

## **CONCLUSION**

**We believe that you have found useful information in this magazine, to make it easier for you to work with Webdispecink application**

**Thank you for being with us.**

### CONTACTS

**System provider: PRINCIP a.s. Hvězdova 1689/ 2a 140 00 Praha 4 - Nusle IČ 41690311 DIČ CZ41690311 tel. +420 236 089 900 e-mail centrum@princip.cz www.princip.cz**

### **Office hours:**

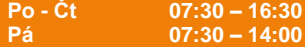

**HelpDesk: tel. +420 236 089 900 e-mail webdispecink@webdispecink.cz**

**IT Technical support: PRINCIP a.s. – provozovna Olomouc Ladova 389/10 779 00 Olomouc IČ 26829819 DIČ CZ26829819 tel. +420 236 089 900 e-mail webdispecink@webdispecink.cz www.webdispecink.cz**

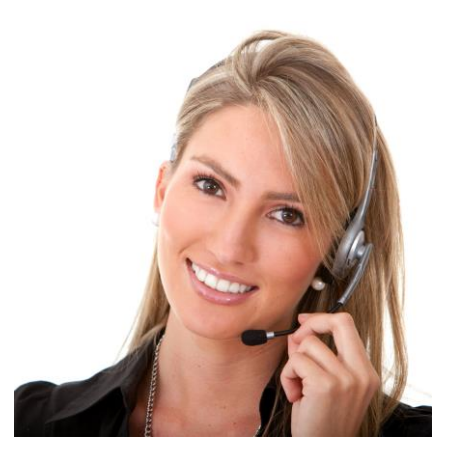